35,00<br>60,00<br>60,00 (8 dígitos): quite<br><sup>3º</sup> Grau CEP 888 60  $76$ Fax com DDD: Telefones com DDD: Grau anexo **Grau**  $1<sup>9</sup>/2<sup>9</sup>$ Professor de 1º/2<br>Sócio quite da SB<br>Professor de 3º G ndo\* esumo Ę  $\sigma$  ${}^{88}$  $8<sup>o</sup>$ S letra de forma: em  $\omega$ Graus completo com Resumo  $\overline{B}$  $\overline{5}$ uando\*  $\overline{\omega}$ Cidade/UF: da  $\theta$ Endereço  $\theta$ E-mail:.. io quite Graduando Gradu losso

16 de julho de 1999

 $\sigma$ 

 $-11$ 

**PUC/RS** 

Anual da SBPC-

Reunião

 $-51a$ 

Ficha de Inscrição

Nome completo e em letra de forma:

#### **MODELO DE RESUMO DE TRABALHO**

A.32-Genética

3130-5

Conta Corrente nº 40096-3 - Agência nº

enviar xerox ou fax).

da SBPC: Banco: BRADESCO<br>do depósito (não enviar xerox ou

da

corrente

conta

na

de depósito

através

Pagamento da taxa de inscrição<br>Major Sertório) - São Paulo/SP.

respectiva categor

Encaminhar comprovante

a esta ficha o comprovante

Anexar

em nome da

ALELOS FIXADOS EM POPULAÇÕES DE **BIOMPHALARIA TENAGOPHILA E B. OCCIDENTALIS** (MOLUSCA) NO ESTADO DE SÃO PAULO

#### **Douglas Mascara**

Departamento de Biologia, Universidade Federal de Santa Catarina

#### João S. Morgante

Departamento de Biologia, Instituto de Biociências, USP

INTRODUÇÃO - As áreas de transmissão de esquistossomose no Estado de São Paulo estão concentradas nos vales do Paraíba e Ribeira. O hospedeiro intermediário da doença é o molusco Biomphalaria tenagophila, morfologicamente seme-Ihante a B. Occidentalis, comum no oeste do Estado, porém não transmissor de esquistossomose. METODOLOGIA - A partir de estudos eletroforéticos em géis horizontais de amido, foram definidos padrões isozímicos de 12 sistemas em cada espécie. Foram analisadas 18 populações das duas espécies, coletadas nas 11 regiões administrativas do Estado. RESULTADOS - Constatou-se a existência de alelos fixados em 5 sistemas enzimáticos em populações distintas da mesma espécie. Além disso, foi possível identificar as espécies a partir dos padrões isozímicos observados. CONCLUSÃO - O "efeito do fundador" é invocado como hipótese para explicar o processo de colonização e ocupação de criadouros por esses animais. (CAPES, CNPq, FAPESP, FINEP).

> Endereço para envio das Inscrições e Resumos: SBPC - 51<sup>ª</sup> Reunião Anual - Rua Maria Antônia, 294 -4<sup>º</sup> andar, Vila Buarque 01222-010 - São Paulo - SP

Para inscrições on line consulte a Home-page: http://www.sbpcnet.org.br

Depósito da Inscrição, em nome da SBPC: Banco: BRADESCO - Conta Corrente nº 40096-3 Agência nº 3130-5 (Major Sertório) - São Paulo/SP

> Informacões: Telefone: (011) 259-2766 Fax: (011) 3106-1002 E-mail: inscri@sbpcnet.org.br Home-page: http://www.sbpcnet.org.br

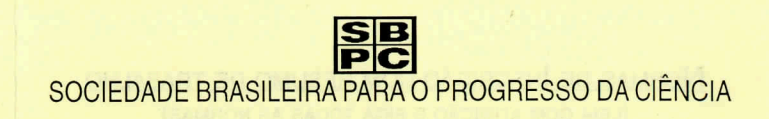

# 51<sup>ª</sup> Reunião Anual

PUC - Pontifícia Universidade Católica do Rio Grande do Sul Porto Alegre/RS, 11 a 16 de julho de 1999

TEMA CENTRAL: "MERCOSUL - A QUEBRA DAS FRONTEIRAS?"

Inscrição com Trabalho

PRAZO PARA POSTAGEM DE INSCRIÇÃO COM RESUMO DE TRABALHO **ANEXO À FICHA:** 

> até 16/03/99 com desconto na inscrição e com direito a recurso.

de 17/03/99 até 31/03/99 sem desconto na inscrição e sem direito a recurso.

PERÍODO PARA A SBPC EXPEDIR PELO CORREIO A RESPOSTA AOS INSCRITOS:

#### de 11 a 15/05/99

Trabalho Aceito - O inscrito com trabalho aceito receberá apenas carta informando a aceitação. Posteriormente receberá um comunicado sobre a data da apresentação.

Trabalho Recusado - Se o autor informou um e-mail ou fax, receberá resposta por um destes meios, com a possibilidade de encaminhar um recurso, se fez a inscrição até 16/03/99. O pedido de recurso será analisado se encaminhado em 48 horas, também por e-mail ou fax. Não há possibilidade nenhuma de modificação do texto original encaminhado.

### Inscrição sem Trabalho

PRAZO PARA POSTAGEM DE INSCRIÇÃO SEM RESUMO DE TRABALHO:

19/06/99 - Após esta data as inscrições serão efetuadas apenas durante o evento.

## **NORMAS DE INSCRIÇÃO COM RESUMO DE TRABALHO**

#### **Sobre o trabalho**

- 1) Encaminhar apenas resumos de trabalhos inéditos (nunca publicados).
- 2) Os resumos inscritos serão analisados por um Comitê de Especialistas.
- 3) A análise abrangerá os seguintes quesitos: Os Objetivos toram definidos com clareza e relevância? A Metodologia foi devidamente descrita? Os Resultados toram apresentados? As Conclusões têm pertinência com os dados analisados?
- 4) Não serão aceitas descrições de projetos ou intenção de trabalho nem trabalhos de revisão bibliográfica.
- 5) Erros gramaticais, ortográficos e de digitação, se em excesso, também serão considerados.
- 6) Os trabalhos aceitos serão apresentados em Pósteres (não haverá apresentação oral).

### **Sobre a Inscrição**

- 1) Um autor pode inscrever e apresentar no máximo dois trabalhos.
- 2) A inscrição de dois trabalhos pelo mesmo autor implica o pagamento da inscrição, mais 50% do valor da taxa.
- 3) As Inscrições não serão canceladas após o processamento.
- 4) O valor da taxa de inscrição depositado não será devolvido.

#### **Sobre a formatação do disquete/resumo**

1) O resumo deve ser digitado no *\Nord for Windows 95 ou*  em *Rich Text Format (rtf).* 

- 2) Cada disquete deve conter somente 1 (um) resumo
- 3) Use a fonte Times New Roman, tamanho 12.
- 4) Não utilize "negrito"; utilize sublinhado ou *itálico.*
- *5)* Configure as margens (superior, inferior, esquerda e direita) em 1,5 cm.
- 6) O número de palavras (da Introdução até a Conclusão) deve ficar entre 200 e 450 (contar com "Ferramentas" do Word).
- 7) Identifique o disquete com o nome do autor da ficha de inscrição;
- 8) Disquetes com problemas de leitura serão devolvidos ao inscrito, sem o processamento do trabalho.

- 1) O resumo pode ser escrito em português, inglês ou espanhol.
- 2) O resumo deverá ter exclusivamente texto, não sendo aceitos gráficos, tabelas, fotos, imagens, referências bibliográficas, palavras-chave e endereços dos autores.
- 3) Área do conhecimento (ver relação nesta circular). Identifique o trabalho com *apenas uma área*. Escreva o nº e o nome da área (ex.: A.6-Artes).
- 4) Título do trabalho coloque em letras maiúsculas.
- 5) Nome do Autor sublinhe (como autor deve constar também o Orientador se for o caso).
- 6) Instituição Na linha abaixo do nome do autor.
- 7) Órgão financiador coloque no final do resumo, se for o caso.

#### **Sobre o envio do material (inscrição com resumo de trabalho)**

Coloque em envelope único o seguinte material:

- $\checkmark$  a) Ficha de inscrição preenchida (apenas do autor que está fazendo a inscrição de 1 ou 2 trabalhos em seu nome);
- $\checkmark$  b) 1 ou 2 disquetes de 3.5" (grave apenas um resumo em cada disquete);
- $\checkmark$  c) Comprovante original do depósito da taxa de inscrição, com autenticação bancária (não envie xerox ou fax);
- ← d) Comprovante de ser estudante de Graduação ou Pós-Graduação, ou Professor de 1º ou 2º grau, se for o caso.

# DURANTE A REUNIÃO CADA INSCRITO RECEBERÁ C LIVRO COM A PROGRAMAÇÃO.

NO SEGUNDO SEMESTRE, TODOS OS INSCRITOS RECEBERÃO O CD-ROM COM OS RESUMOS DOS TRABALHOS APRESENTADOS.

# (LEIA COM ATENÇÃO E SIGA TODAS AS NORMAS) **Sobre a digitação do resumo (Ver Modelo) ÁREAS PARA CLASSIFICAÇÃO DOS RESUMOS \***

A.1-Administração A.2-Agronomia A.3-Antropologia A.4-Arqueologia A.5-Arquitetura e Urbanismo A.6-Artes A.7-Astronomia A.8-Automática A.9-Biofísica A.10-Bioquímica A. 11-Botânica A.12-Gomputação A.13-Gomunicação A.14-Direito A.15-Documentação e Informação Científica A.16-Ecologia A.17-Economia A.18-Educação A.19-Educação Ambiental A.20-Educação Física A.21-Enfermagem A.22-Engenharia A.23-Ensino de Física A.24-Ensino Fundamental A.25-Ensino Superior A.26-Ergonomia A.27-Esportes A.28-Estatística A.29-Filosofia A.30-Física A.31-Fisiologia e Farmacologia

A.32-Genética A.33-Geociências A.34-Geografia Física A.35-Geografia Humana e **Regional** A.36-História A.37-História e Filosofia da Ciência A.38-lmunologia A.39-Letras e Literatura A.40-Lingúística e Semiótica A.41-Matemática A.42-Medicina A.43-Medicina Veterinária A.44-Microbiologia A.45-Morfologia A.46-Neurociências e **Comportamento** A.47-Nutrição A.48-Odontologia A-49-Parasitologia A-50-Política A-51-Poluição Ambiental A-52-Psicologia A-53-Química A-54-Saúde Coletiva A-55-Serviço Social A-56-Sociologia A-57-Tecnologia A-58-Zoologia A-59-Zootecnia

**\*Atenção:** Indique a área em que se enquadra seu resumo (ou a mais próxima). A avaliação de seu resumo será feita por um especialista dessa área.